CS 241 — Introduction to Problem Solving and Programming

Fundamentals of Programming

Flow of control, part II : Loop constructs

### From last time: Comparing Strings

```
String name = DocsIO.readString("Please enter your name--> ");
String job = DocsIO.readString("Hello, " + name + ", what is your occupation? ");
if (name.equals("Bill"))
   System.out.println("What a coincidence, " + name +
                       "! My uncle is also named Bill and works at " + job + ".';
else if (job.equals("writing novels"))
    System.out.println("I never imagined a novelist would be named " + name);
else
    System.out.println(name + " is a funny name, but I respect the career of "
                       + job);
```
equals(String) is a String method that returns a boolean, true if the Strings contain the same sequence of characters.

### From last time: Comparing Strings

```
String name = DocsIO.readString("Please enter your name--> ");
String job = DocsIO.readString("Hello, " + name + ", what is your occupation? ");
if (name.equals("Bill"))
    System.out.println("What a coincidence, " + name +
                       "! My uncle is also named Bill and works at " + job + ".';
else if (job.equals("writing novels"))
    System.out.println("I never imagined a novelist would be named " + name);
else
    System.out.println(name + " is a funny name, but I respect the career of "
                       + job);
```
Like other DocsIO methods we've seen, DocsIO.readString prompts the user, but returns a String, the entire line the user enters.

```
String name = DocsIO.readString("Please enter your name--> ");
String job = DocsIO.readString("Hello, " + name + ", what is your occupation? ");
if (name.equals("Bill"))
   System.out.println("What a coincidence, " + name +
                       "! My uncle is also named Bill and works at " + job + ".");
else if (job.equals("writing novels"))
    System.out.println("I never imagined a novelist would be named " + name);
else
   System.out.println(name + " is a funny name, but I respect the career of "
                       + job);
```

```
Please enter your name--> Bill
Hello, Bill, what is your occupation? writing novels
What a coincidence, Bill! My uncle is also named Bill and works at writing novels.
```

```
String name = DocsIO.readString("Please enter your name--> ");
String job = DocsIO.readString("Hello, " + name + ", what is your occupation? ");
if (name.equals("Bill"))
    System.out.println("What a coincidence, " + name +
                       "! My uncle is also named Bill and works at " + job + ".");
else if (job.equals("writing novels"))
    System.out.println("I never imagined a novelist would be named " + name);
else
    System.out.println(name + " is a funny name, but I respect the career of "
                       + job);
```

```
Please enter your name--> Aggripinilla
Hello, Aggripinilla, what is your occupation? writing novels
I never imagined a novelist would be named Aggripinilla
```

```
String name = DocsIO.readString("Please enter your name--> ");
String job = DocsIO.readString("Hello, " + name + ", what is your occupation? ");
if (name.equals("Bill"))
    System.out.println("What a coincidence, " + name +
                       "! My uncle is also named Bill and works at " + job + ".");
else if (job.equals("writing novels"))
    System.out.println("I never imagined a novelist would be named " + name);
else
    System.out.println(name + " is a funny name, but I respect the career of "
                       + job);
```

```
Please enter your name--> Vercingetorix
Hello, Vercingetorix, what is your occupation? fighting Romans
Vercingetorix is a funny name, but I respect the career of fighting Romans
```
- Don't mix  $up =$  and  $==$ .
- Watch out for missing {.
- Declare variables in the right place.
- Be careful about initializing variables in branches.
- Make sure your ifs and elses match as you expect.
- Remember && has higher precedence than || (or just use parentheses).
- Use .equals() to compare Strings.

Be able to identify the following concepts:

- boolean type
- Lexicographical order
- Branch statement
- Flow of control
- **•** Block statement
- Scope
- Multibranch
- Short-circuit evaluation

- General need for a loop
- Do-While loops
- Extended example

8 9 8

Let's begin with a problem . . . long division. What is the first step?

8 9 8

First, we chip off a piece of the problem, something which is less than ten times the divisor.

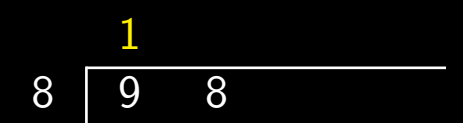

Then we do simple, integer division.

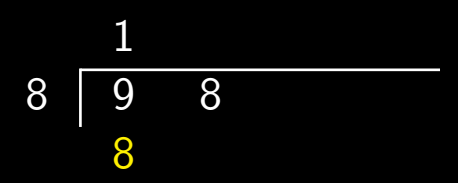

We multiply that result by the divisor.

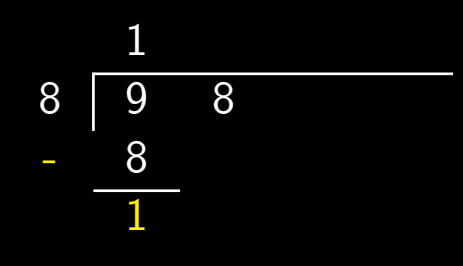

And subtract that result from the current piece of the problem.

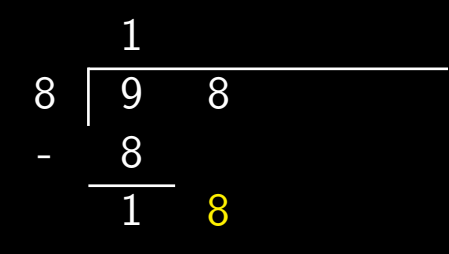

We drop the next digit, which with the previous result become the new piece of the problem.

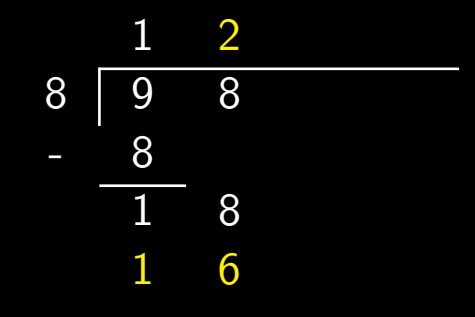

Divide and multiply.

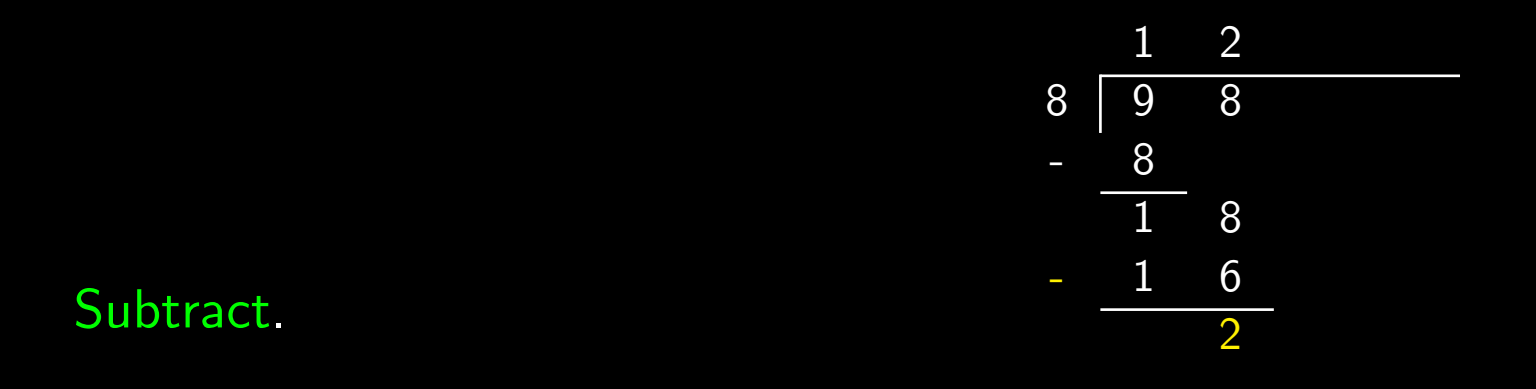

 $\overline{C}$ S 241 17

 $1 \quad 2$ 8 9 8 .0 0 - 8  $\overline{1}$  8  $- 1 6$  $\overline{2}$  0

This time, in order to drop, we must also add a decimal point and a zero.

Divide, multiply, subtract, and drop.

$$
8 \begin{array}{|c|c|} \hline 1 & 2 & .2 \\ 8 & 9 & 8 & .0 & 0 \\ - & 8 & & & \\ \hline 1 & 8 & & & \\ - & 1 & 6 & & \\ \hline & 2 & 0 & & \\ - & 1 & 6 & & \\ \hline & 4 & 0 & & \\ \hline \end{array}
$$

Divide, multiply, subtract.

$$
8 \begin{array}{rrrrr} 1 & 2 & 2 & 5 \\ 9 & 8 & 0 & 0 \\ - & 8 & & & \\ \hline 1 & 8 & & & \\ - & 1 & 6 & & \\ & - & 1 & 6 & & \\ & - & 4 & 0 & & \\ & & - & 4 & 0 & & \\ \hline & & & & & 0 & & \end{array}
$$

We're finished, because the current piece of the problem is zero, and there are no more non-decimal places to drop.

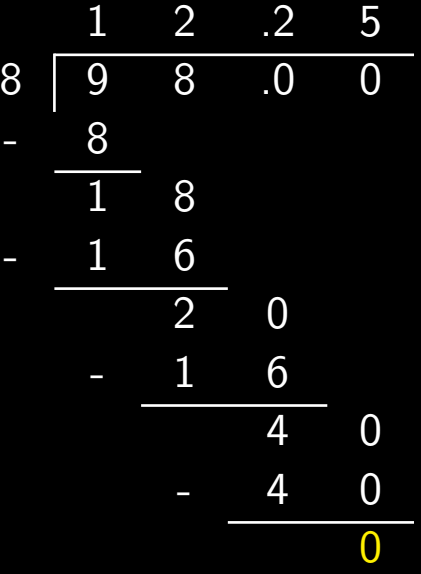

What's our algorithm?

• Pick off the next digit of the dividend, add to the end of the current problem piece.

- Pick off the next digit of the dividend, add to the end of the current problem piece.
- (Integer) divide current piece by divisor, call it quotient.

- Pick off the next digit of the dividend, add to the end of the current problem piece.
- (Integer) divide current piece by divisor, call it quotient.
- Add quotient to result.

- Pick off the next digit of the dividend, add to the end of the current problem piece.
- (Integer) divide current piece by divisor, call it quotient.
- Add quotient to result.
- Multiply quotient by divisor, call it *product*.

- Pick off the next digit of the dividend, add to the end of the current problem piece.
- (Integer) divide current piece by divisor, call it quotient.
- Add quotient to result.
- Multiply quotient by divisor, call it *product*.
- Subtract current piece by product, make it the new current piece.

- Pick off the next digit of the dividend, add to the end of the current problem piece.
- (Integer) divide current piece by divisor, call it quotient.
- Add quotient to result.
- Multiply quotient by divisor, call it *product*.
- Subtract current piece by product, make it the new current piece.
- Repeat until current is zero and there are no more original digits to drop.

### What's our algorithm?

• Initialize current piece to zero.

### • Do

- Pick off the next digit of the dividend, add to the end of the current problem piece.
- (Integer) divide current piece by divisor, call it quotient.
- Add quotient to result.
- Multiply quotient by divisor, call it product.
- Subtract current piece by product, make it the new current piece.

until current is zero and there are no more original digits to drop.

• Display result.

We have seen branches in the flow of control.

Now we want not just to split the flow, but for the flow to go back to an earlier program point. We want repetition.

A repetition structure in a program is called a We want repetition.<br>
A repetition structure in a program is called a

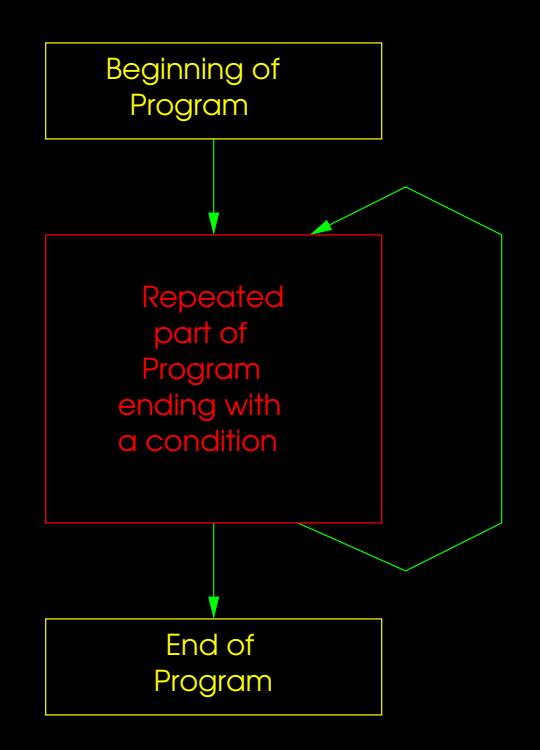

In Java, a loop of this kind is made with a do-while statement.

Do-while statement: do **Statement** while (BooleanExpression);

### Note the semi-colon at the end.

The inside, repeated statement is called the body. The boolean expression is the test or condition of the loop. Each trip through the loop is called an iteration.

```
public class GoofyDoWhile {
    public static void main(String[] args) {
        int alohas =
            DocsIO.readint("How many times would you like me to say Aloha? ");
        do \{System.out.println("Aloha.");
            alohas--;
        } while (alohas > 0);
    }
}
```
Simple example.

```
public class GoofyDoWhile {
    public static void main(String[] args) {
        int alohas =
            DocsIO.readint("How many times would you like me to say Aloha? ");
        do {
            System.out.println("Aloha.");
            alohas--;
        } while (alohas > 0);
    }
}
```
Initialize a variable to stand for "number of alohas left to say."

```
public class GoofyDoWhile {
    public static void main(String[] args) {
        int alohas =
            DocsIO.readint("How many times would you like me to say Aloha? ");
        do \{System.out.println("Aloha.");
            alohas--;
        } while (alohas > 0);
    }
}
```
The loop.

```
public class GoofyDoWhile {
    public static void main(String[] args) {
        int alohas =
            DocsIO.readint("How many times would you like me to say Aloha? ");
        do {
            System.out.println("Aloha.");
            alohas--;
        } while (alohas > 0);
    }
}
```
Keep repeating "while there are still some alohas left" (or "until there are no alohas left").

```
public class GoofyDoWhile {
    public static void main(String[] args) {
        int alohas =
            DocsIO.readint("How many times would you like me to say Aloha? ");
        do {
            System.out.println("Aloha.");
            alohas--;
        } while (alohas > 0);
    }
}
```
For each iteration, print an "aloha."

```
public class GoofyDoWhile {
    public static void main(String[] args) {
        int alohas =
            DocsIO.readint("How many times would you like me to say Aloha? ");
        do {
            System.out.println("Aloha.");
            alohas--;
        } while (alohas > 0);
    }
}
```
... and make sure you adjust the counting variable or counter. The condition depends on it.

ar1121: {178} java GoofyDoWhile How many times would you like me to say "Aloha"? 1 Aloha. ar1121: {179} java GoofyDoWhile How many times would you like me to say "Aloha"? 3 Aloha. Aloha. Aloha. ar1121: {180} java GoofyDoWhile How many times would you like me to say "Aloha"? 8 Aloha. Aloha. Aloha. Aloha. Aloha. Aloha. Aloha. Aloha.

```
public class GoofyDoWhile {
    public static void main(String[] args) {
        int alohas =
            DocsIO.readint("How many times would you like me to say Aloha? ");
        do {
            System.out.println("Aloha.");
            //alohas--;
        } while (alohas > 0);
    }
}
```
What if we left out decrementing alohas?

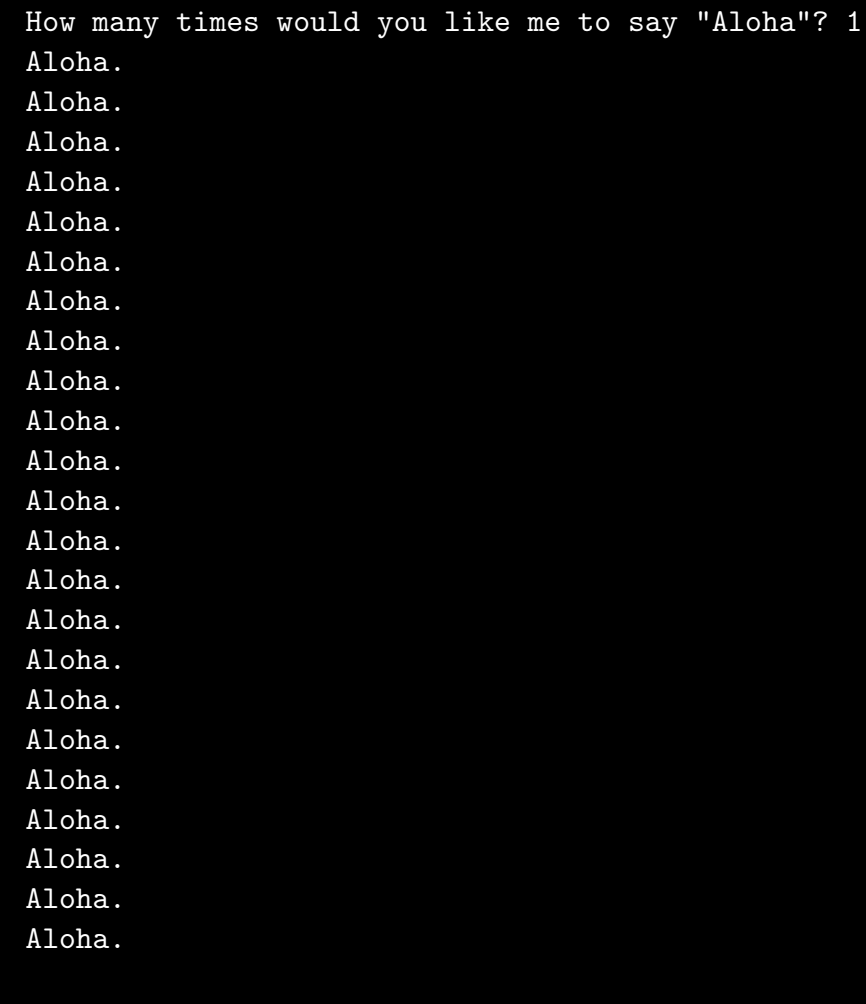

Returning to our long division example. . .

• Initialize current piece to zero.

### • Do

- Pick off the next digit of the dividend, add to the end of the current problem piece.
- (Integer) divide current piece by divisor, call it quotient.
- Add quotient to result.
- Multiply quotient by divisor, call it product.
- Subtract current piece by product, make it the new current piece.

until current is zero and there are no more original digits to drop.

• Display result.

```
String dividend = DocsIO.readString("Please enter the dividend--> ");
int divisor = DocsIO.readint("Please enter the divisor--> ");
```

```
int position = 0; \frac{1}{1} The position of the current digit in dividend
int current = 0; \frac{1}{2} // The current piece of the problem
String result = "; // The quotient for the entire long division so far
```

```
do {
```
We'll store the dividend as a String and pick off digits using substring.

```
String dividend = DocsIO.readString("Please enter the dividend--> ");
int divisor = DocsIO.readint("Please enter the divisor--> ");
```

```
int position = 0; \frac{1}{\sqrt{2}} The position of the current digit in dividend
int current = 0; \frac{1}{\pi} // The current piece of the problem
String result = "; // The quotient for the entire long division so far
do {
```
Three variables keep track of values modified by the loop. We initialize them for starting (initial) values.

```
do {
    current *= 10;if (position < dividend.length())
        current += Integer.parseInt(dividend.substring(position, position+1));
    else if (position == dividend.length())
        result += ".";
    int quotient = current / divisor;
    result += quotient;
    int product = quotient * divisor;
    current -= product;
    position++;
\} while(current != 0 || position < dividend.length());
```
First step: make room for the dropped value.

```
do {
    current *= 10;if (position < dividend.length())
        current += Integer.parseInt(dividend.substring(position, position+1));
    else if (position == dividend.length())
        result += ".";
    int quotient = current / divisor;
    result += quotient;
    int product = quotient * divisor;
    current -= product;
    position++;
\} while(current != 0 || position < dividend.length());
```
If we haven't hit the decimal point yet, take the next integer from the dividend, and "drop" it.

```
do {
    current *= 10;if (position < dividend.length())
        current += Integer.parseInt(dividend.substring(position, position+1));
    else if (position == dividend.length())
        result += ".";
    int quotient = current / divisor;
    result += quotient;
    int product = quotient * divisor;
    current -= product;
    position++;
\} while(current != 0 || position < dividend.length());
```
Special case: If this is the first time we've gotten past the end of the dividend, add a decimal point to the remainder.

```
do {
    current *= 10;if (position < dividend.length())
        current += Integer.parseInt(dividend.substring(position, position+1));
    else if (position == dividend.length())
        result += ".";
    int quotient = current / divisor;
    result += quotient;
    int product = quotient * divisor;
    current -= product;
    position++;
} while(current != 0 || position < dividend.length());
```
Divide step.

```
do {
    current *= 10;if (position < dividend.length())
        current += Integer.parseInt(dividend.substring(position, position+1));
    else if (position == dividend.length())
        result += ".";
    int quotient = current / divisor;
    result += quotient;
    int product = quotient * divisor;
    current -= product;
    position++;
\} while(current != 0 || position < dividend.length());
```
String concatenation. Add quotient (automatically cast to a String) to to our result String.

```
do {
    current *= 10;if (position < dividend.length())
        current += Integer.parseInt(dividend.substring(position, position+1));
    else if (position == dividend.length())
        result += ".";
    int quotient = current / divisor;
    result += quotient;
    int product = quotient * divisor;
    current -= product;
    position++;
} while(current != 0 || position < dividend.length());
```
Multiply step.

```
do {
    current *= 10;if (position < dividend.length())
        current += Integer.parseInt(dividend.substring(position, position+1));
    else if (position == dividend.length())
        result += ".";
    int quotient = current / divisor;
    result += quotient;
    int product = quotient * divisor;
    current -= product;
    position++;
\} while(current != 0 || position < dividend.length());
```
Update the current problem piece and increment the position.

```
do {
    current *= 10;if (position < dividend.length())
        current += Integer.parseInt(dividend.substring(position, position+1));
    else if (position == dividend.length())
        result += ".";
    int quotient = current / divisor;
    result += quotient;
    int product = quotient * divisor;
    current -= product;
    position++;
} while(current != 0 || position < dividend.length());
```
Check if we are ready to quit.

```
} while(current != 0 || position < dividend.length());
```

```
System.out.println("Result: " + result);
```
Print the result.

```
} while(current != 0 || position < dividend.length());
```

```
System.out.println("Result: " + result);
```
If this condition never fails, the program will never end.

We would have an infinite loop.

Going back to our "aloha" example. . .

What would happen if we asked for no alohas?

Going back to our "aloha" example. . .

What would happen if we asked for no alohas?

How many times would you like me to say "Aloha"? 0 Aloha.

It always prints at least one aloha, no matter what.

What we want is to be able to test at the beginning, not the end.

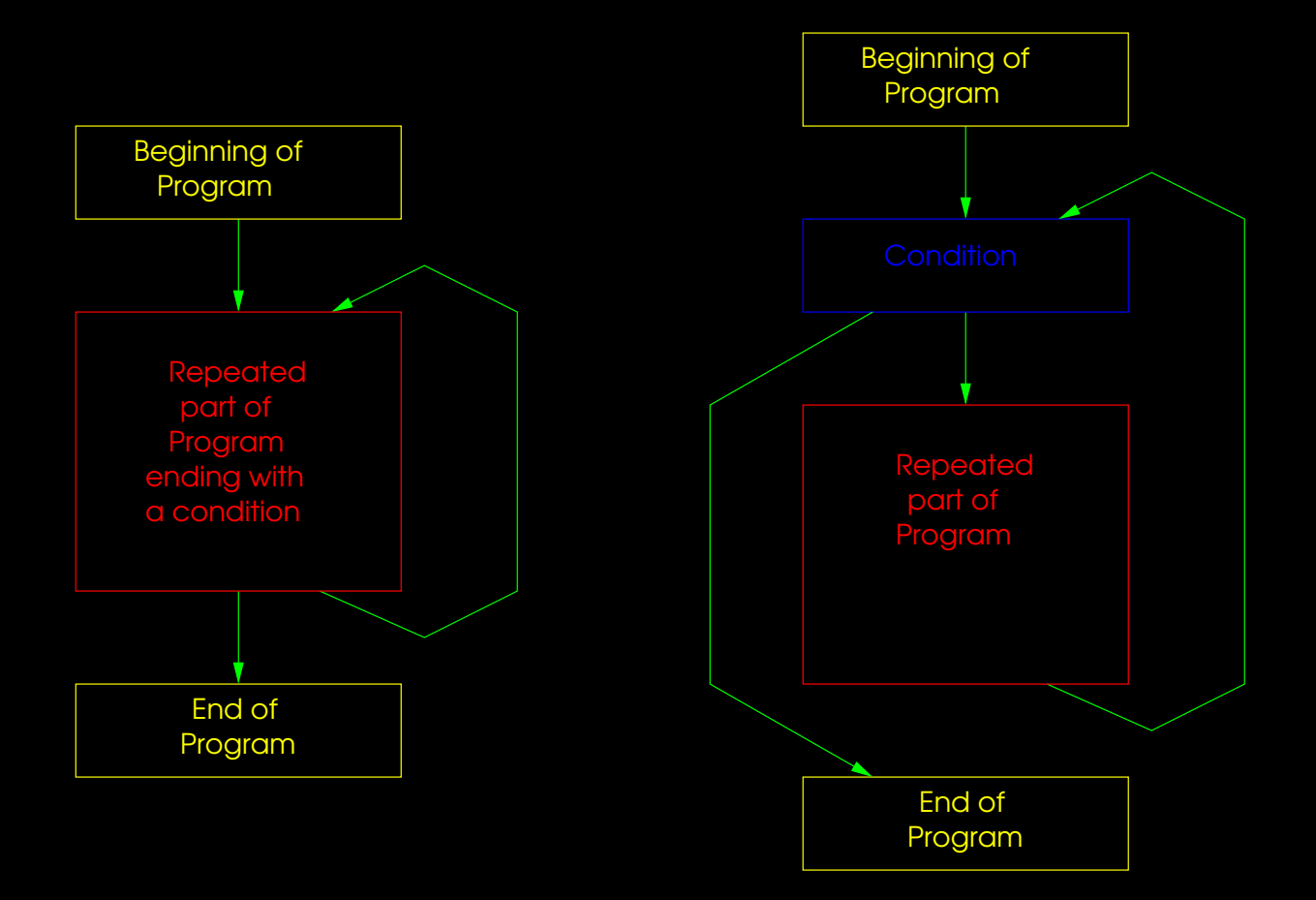

Be able to identify the following concepts:

- Loop
- Body
- Iteration
- Counter
- Infinite loop